#### **Beam Test Data Beam Test DataAnalysis Analysis**

#### **Review of the Bari TKRDigi Review of the Bari TKRDigi**

**Monica Brigida, Fabio Gargano, Nicola Brigida, Fabio Gargano, Nicola Giglietto and Nicola Mazziotta Giglietto and Nicola Mazziotta**

**INFN and Bari University** 

# **Review approach Review approach**

**Semplified version of TKRBariDigiAlg Semplified version of TKRBariDigiAlg**

- Bari: introduce only the cluster propagation in order to simulate the sharing effect alone (level1)
- **TkrDigi v2r6p6 current version TkrDigi v2r6p6 current version**
- **In jobOptions.txt In jobOptions.txt**
	- **Hart Committee**  $-$  TkrDigiAlg.Type = "Bari"; // default "Simple"
- **Tested with 6GeV protons and 5GeV electrons (0degree) generated by ps\_setup (ps\_mc.root file as output) and digit, recon, merit and mc output root file produced using Gleam.**

## **MC Bari TKRDigi**

• **Sharing effect tested with a proton beam crossing the wafer (normal incidence) on a central strip**

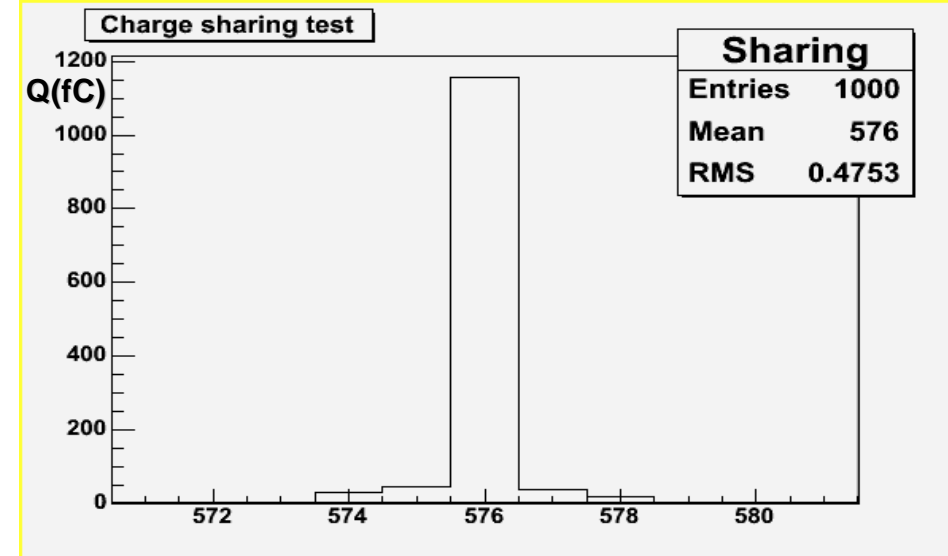

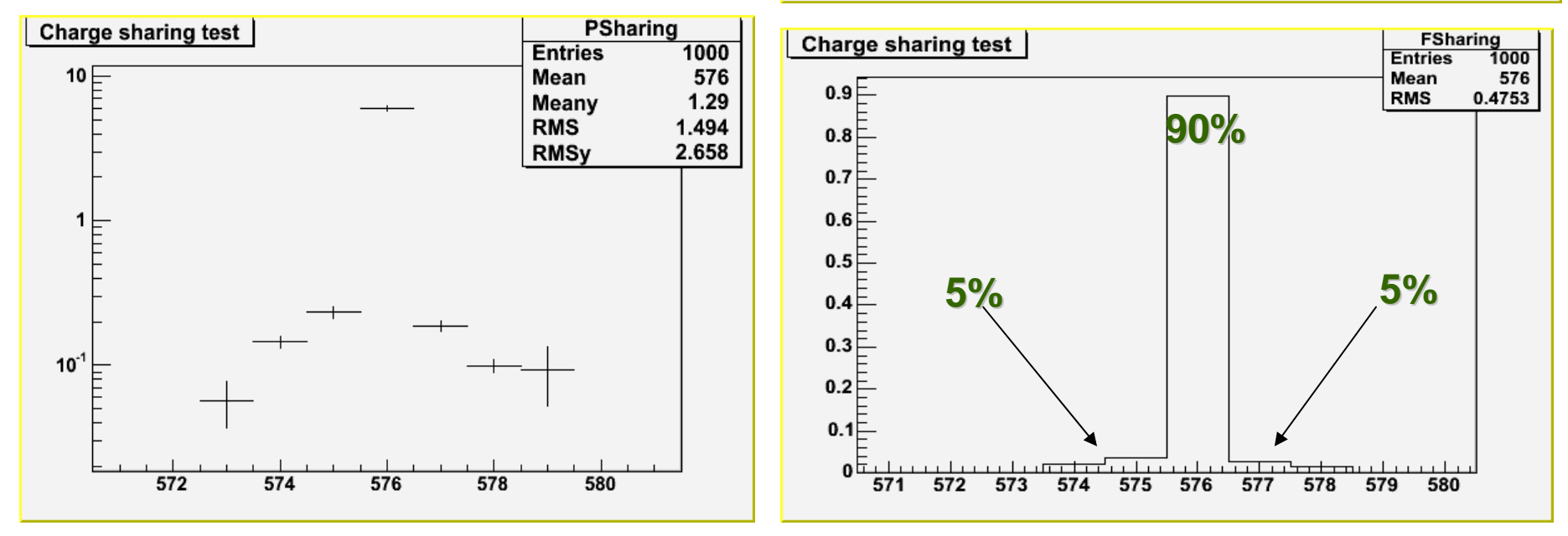

## **MC Bari TKRDigi**

#### •**Sharing effect tested with a proton beam crossing the wafer (normal incidence) on lateral strips (383 and 384)**

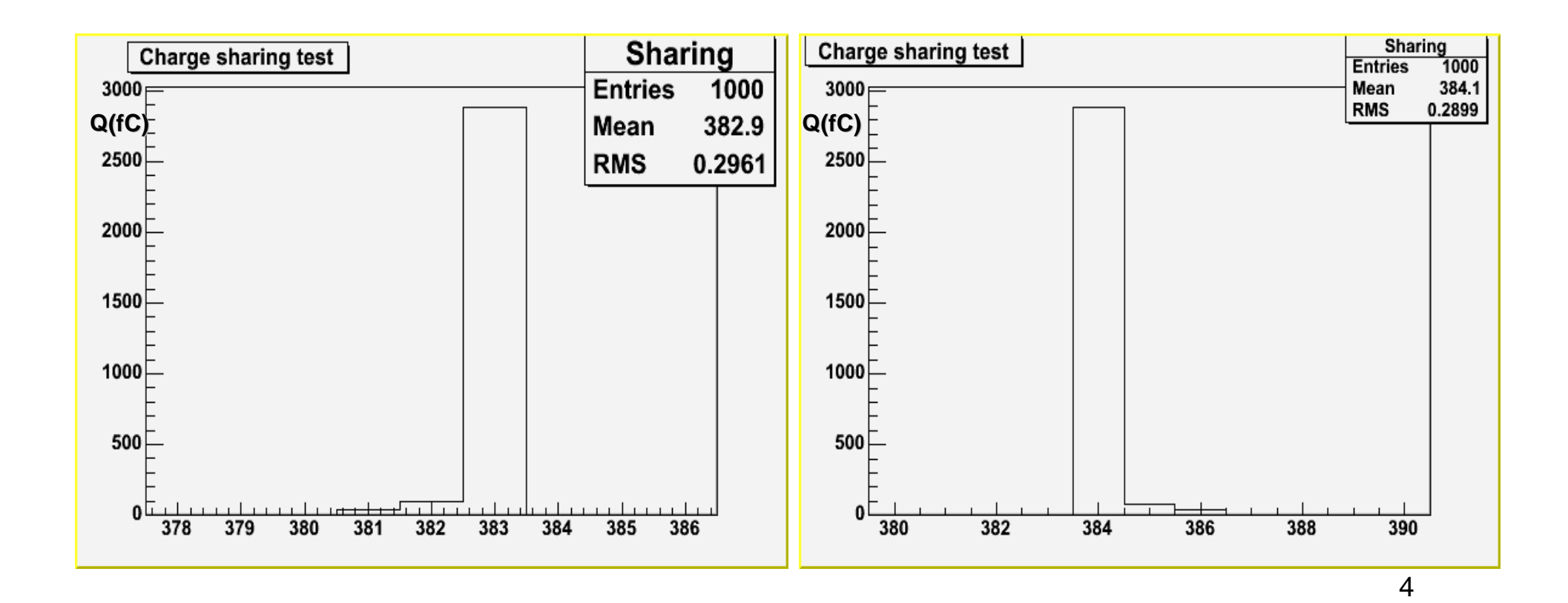

### Conclusions

- Bari Digi is now available on CVS SLAC repository (TkrDigi v2r6p6 version).
- Minor update to do:
	- $\mathcal{L}_{\mathcal{A}}$ Old classes to be deleted;
	- Some GLAST code conventions to be applied;
- Link to ToT calibrations